**Recommandation matérielle et logicielle pour**

# **SOLIDWORKS et SOLIDWORKS PDM 2023**

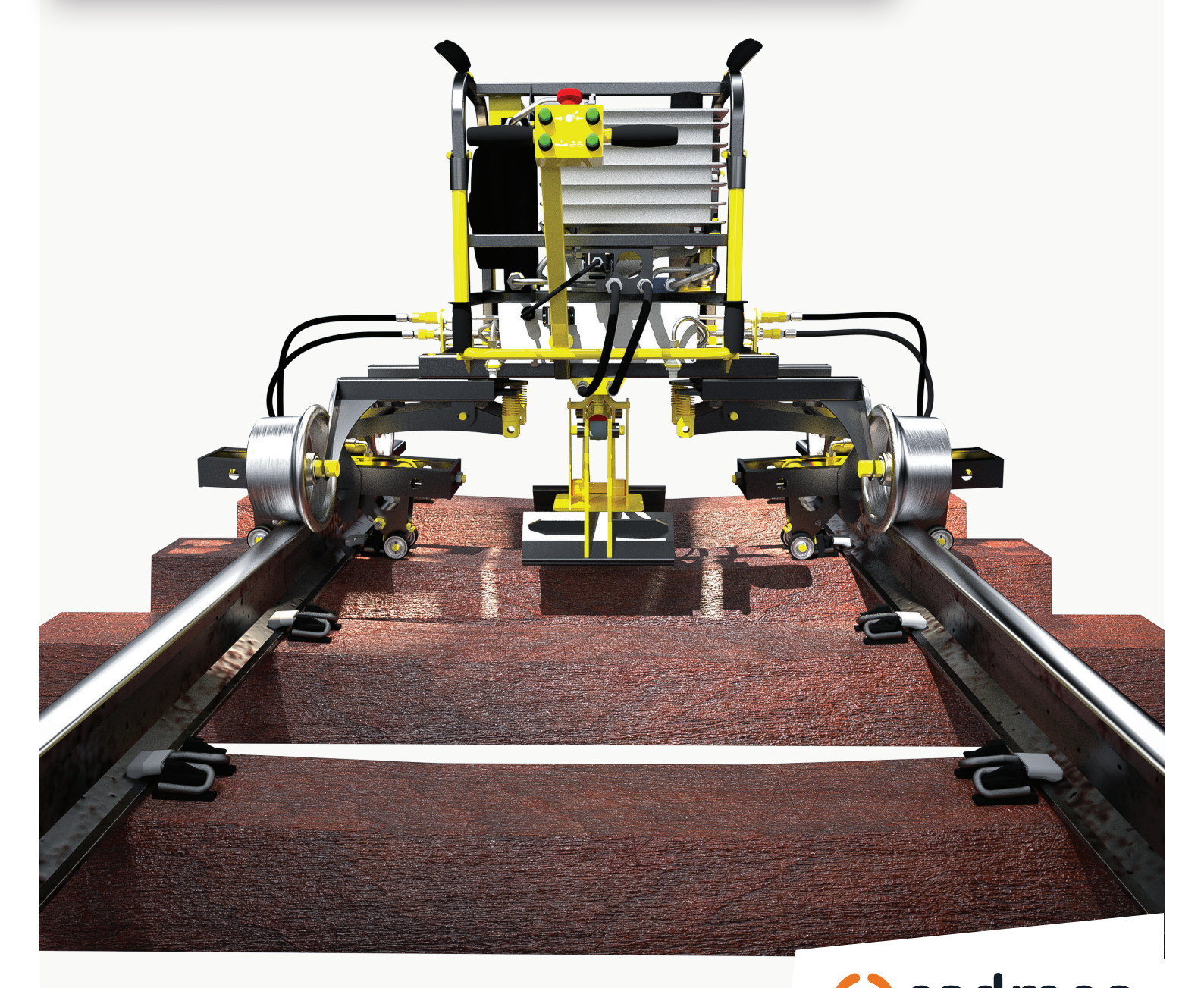

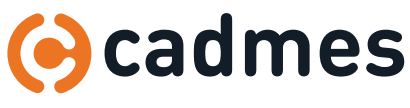

**www.cadmes.com / info@cadmes.com**

## A | Préparation

#### Avant l'installation...

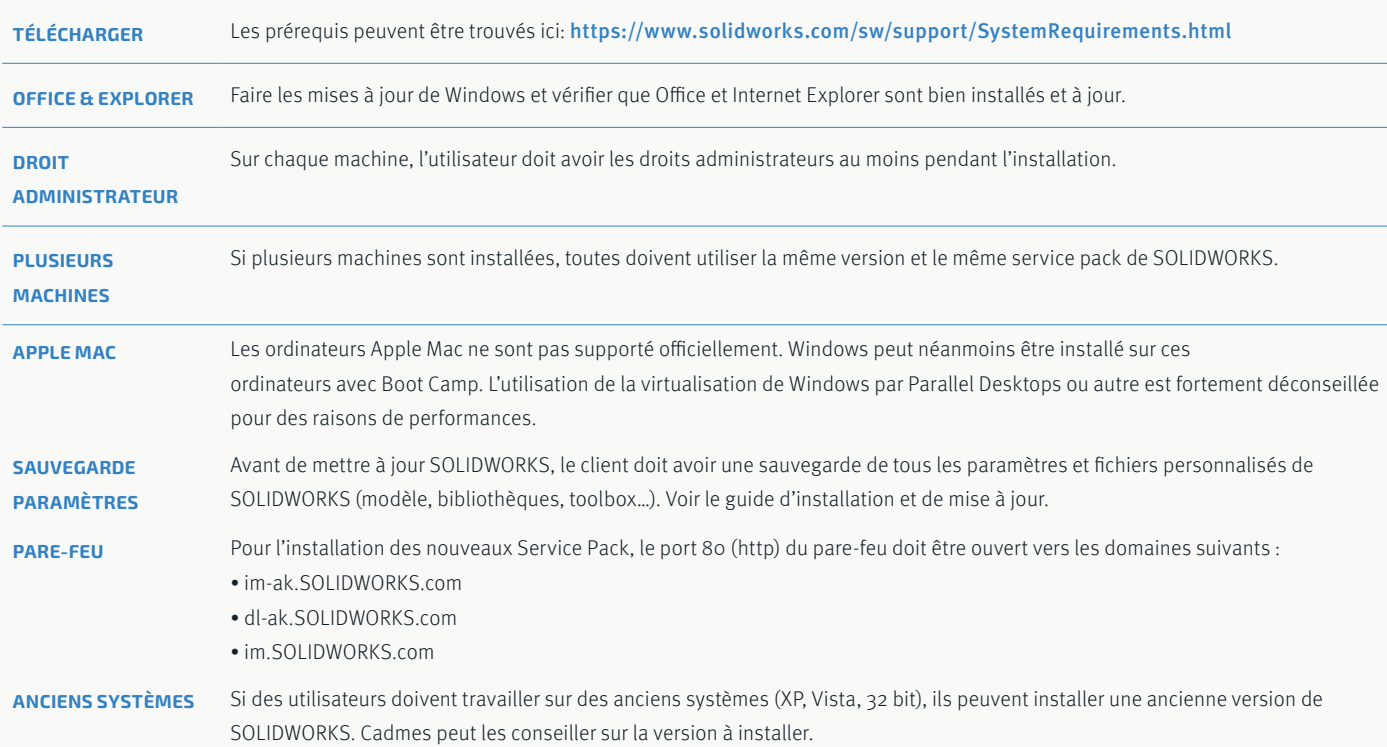

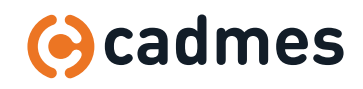

**Recommandation matérielle et logicielle pour SOLIDWORKS & PDM 2023**

## B | SOLIDWORKS 2023

#### SOLIDWORKS 2023

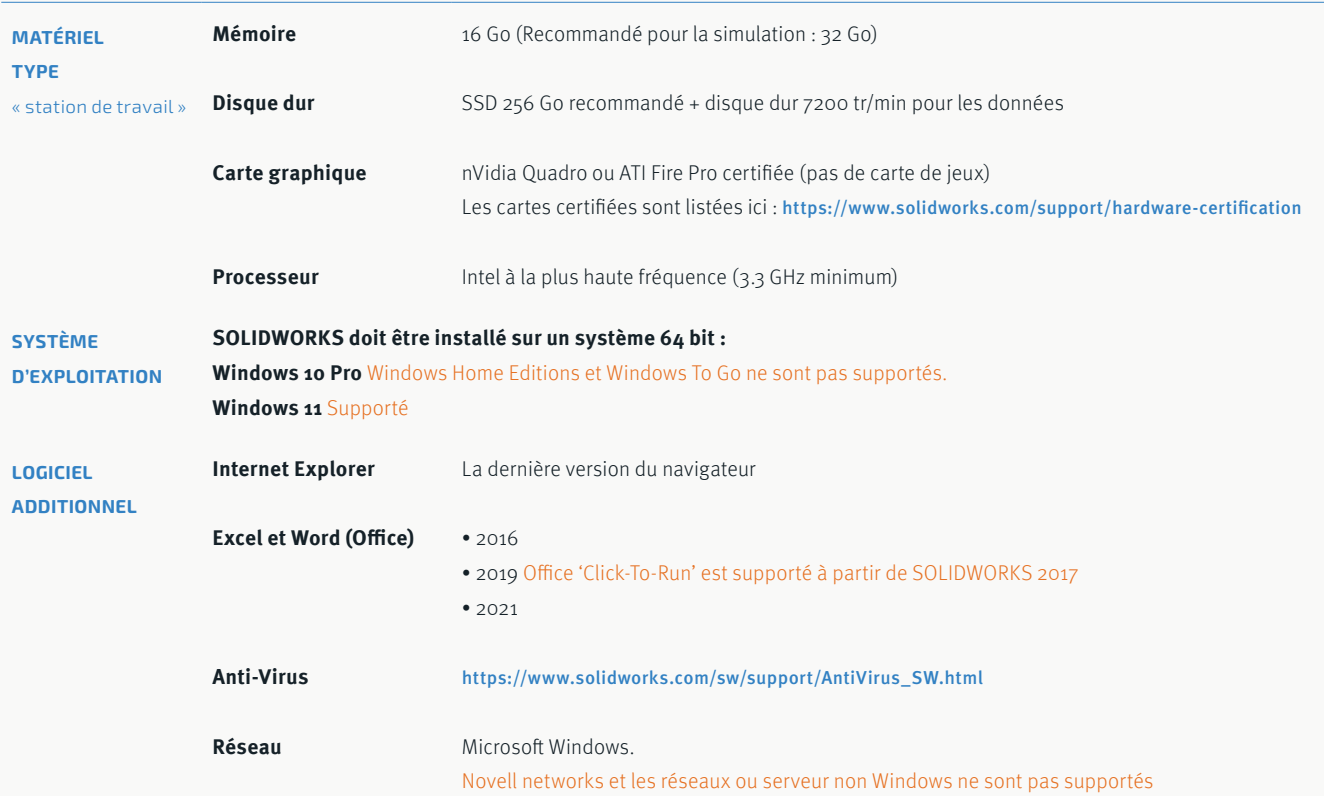

#### SOLIDWORKS Electrical Server

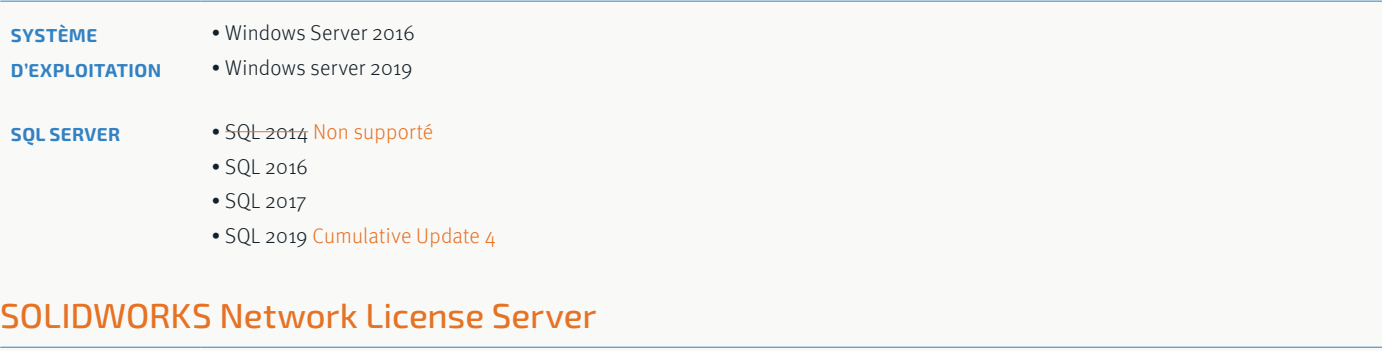

• Windows Server 2016

**D'EXPLOITATION** • Windows server 2019

> Lors de l'installation de SOLIDWORKS SolidNetWork License Server, un membre de l'IT doit être disponible (sur site ou par téléphone) pour accéder au serveur et au pare-feu.

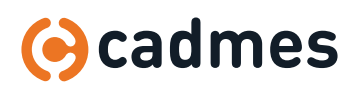

**SYSTÈME** 

### C | PDM 2023 servers

#### **Notes**

- SOLIDWORKS ne supporte pas les éditions Small Business Server (SBS) ou Windows Home Server.
- Seules les versions Standard ou Enterprise Editions de Windows Server sont supportées.
- Il n'est pas recommandé d'installer d'autres applications sur le serveur dédié à SolidWorks PDM.
- Pour assurer des performances optimales, il n'est pas recommandé d'installer un antivirus sur le serveur, ou à minima de ne pas scanner le Vault.
- Pour PDM Professional, il est recommandé d'avoir 2 serveurs séparés pour le serveur d'archive et le serveur de base de données.

#### SOLIDWORKS PDM Serveur (archive et base de données)

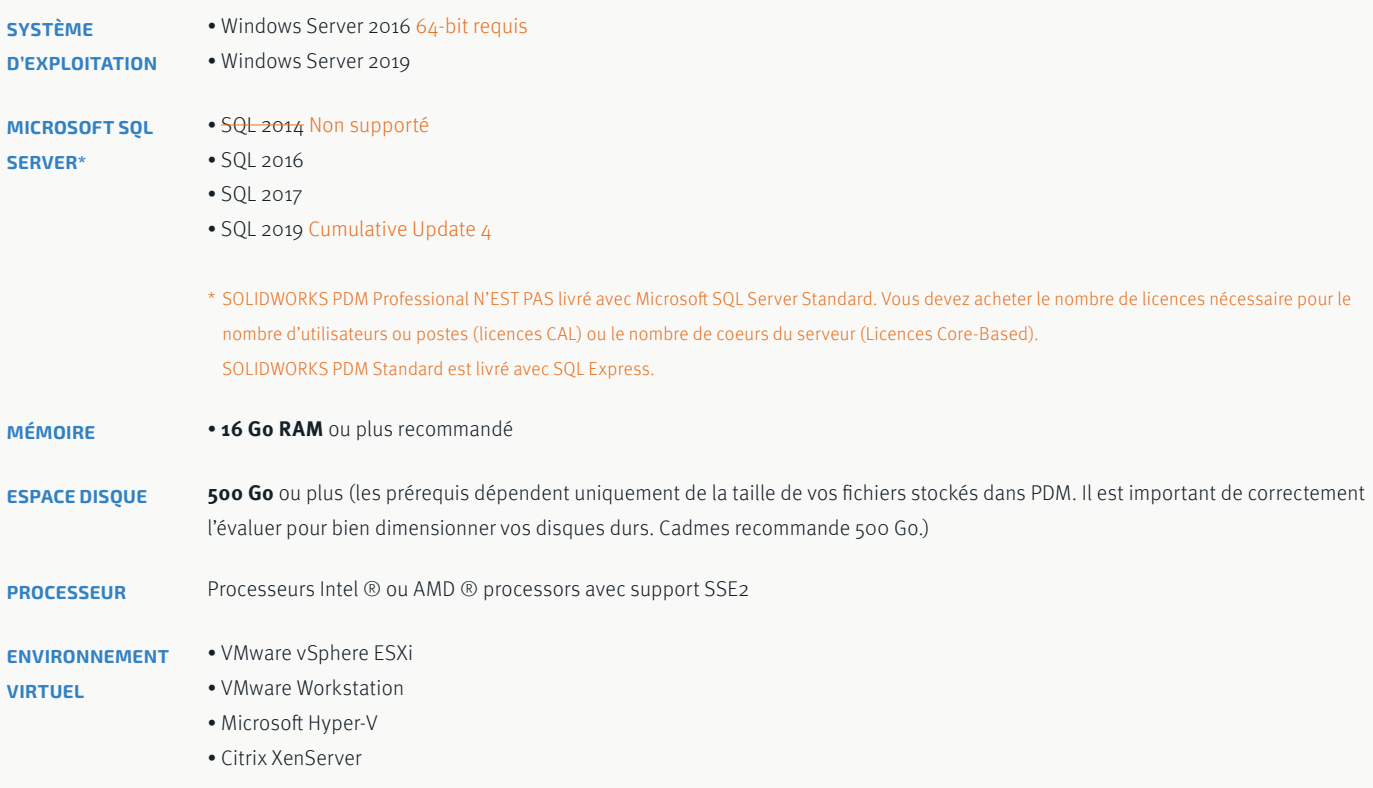

Pour en savoir plus sur les versions supportées : https://www.solidworks.com/sw/support/SystemRequirements.html#hardware

#### SOLIDWORKS PDM Serveur Web (PDM Professional)

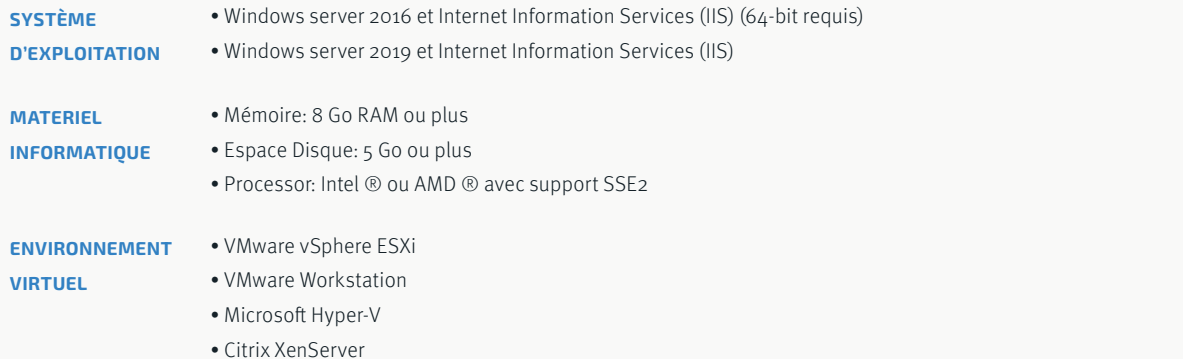

Pour en savoir plus sur les versions supportées : https://www.solidworks.com/sw/support/SystemRequirements.html#hardware

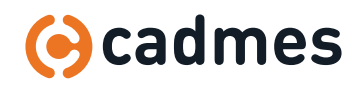

### D| PDM Clients

#### SOLIDWORKS PDM – CAD Editor

Les recommandations pour SOLIDWORKS PDM sont les mêmes que pour SolidWorks CAD. Notez que SOLIDWORKS PDM tirera avantageusement partie du disque dur des postes clients, d'où notre recommandation d'utiliser des SSD.

#### SOLIDWORKS PDM – Contributor et Viewer

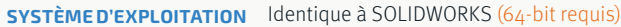

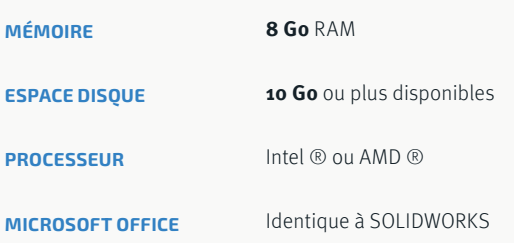

#### SOLIDWORKS PDM – Client Web

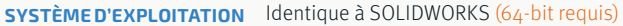

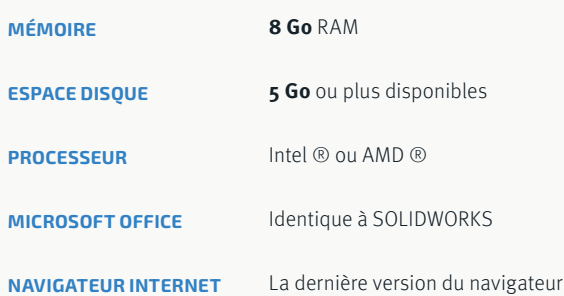

#### SOLIDWORKS PDM – Client Web2

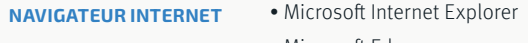

- Microsoft Edge
- Google Chrome
- Mozilla Firefox
- Apple Safari

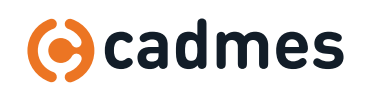

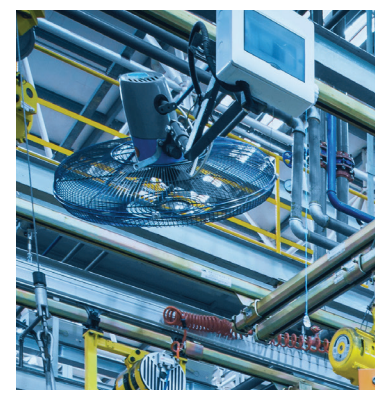

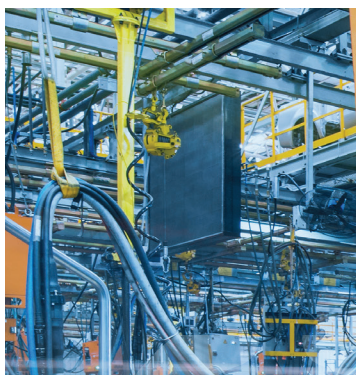

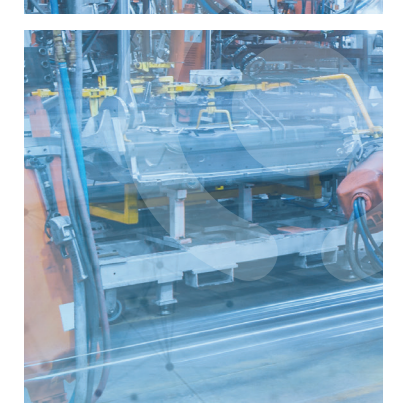

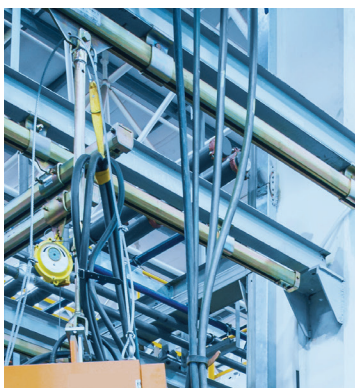

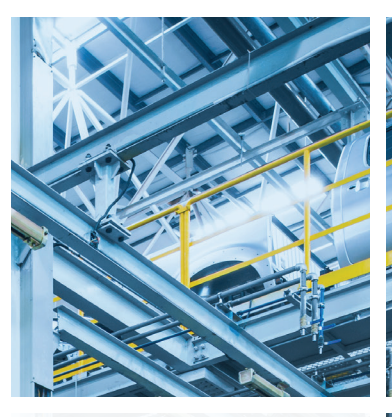

# Repoussez vos limites !

Cadmes accompagne les entreprises qui veulent se développer, innover et oser défier le statu quo. Grâce à nos connaissances et à notre

expérience au sein du secteur industriel, nous pouvons vous aider à transformer et optimiser avec succès votre chaîne de valeur.

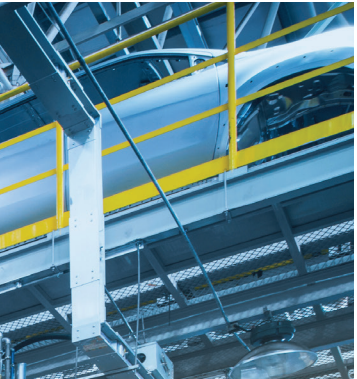

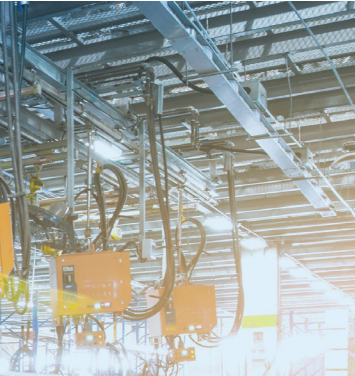

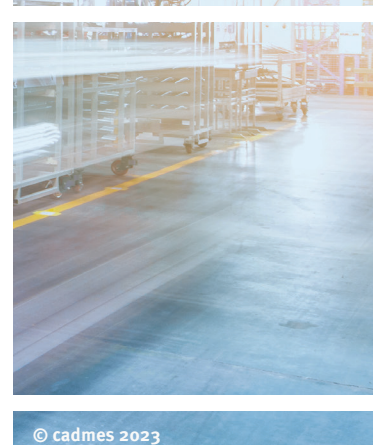

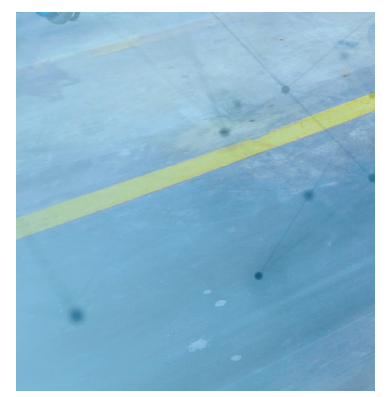

**Cadmes France** Roissy-en-France

Avenue du Bois de la Pie 125 95700 Roissy-en-France

info@cadmes.com T: +32 71 351483

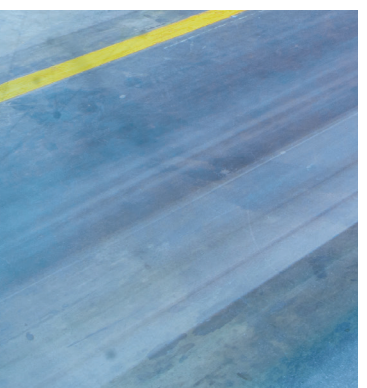

**Cadmes Belgique** Gosselies

Avenue Georges Lemaître 22 6041 Gosselies

info@cadmes.com T: +32 71 351483

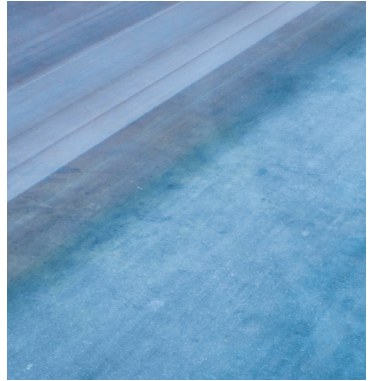

**Cadmes Belgique** Merelbeke

Guldensporenpark 12 9820 Merelbeke

info@cadmes.com T: +32 9 222 23 23

#### **Cadmes Pays-Bas** 's-Hertogenbosch

Brabantlaan 3 D 5216 TV 's-Hertogenbosch

info@cadmes.com T: +31 73 6456222

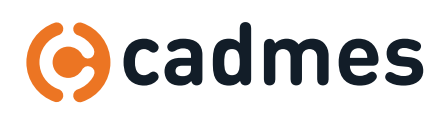

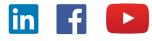